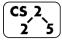

# **#2:** Classes and Reference Variables

**5** January 24, 2020 · *G Carl Evans* 

#### **Our First Class – Cube:**

| Cube.h |                                | Cube.cpp |                            |
|--------|--------------------------------|----------|----------------------------|
| 1      | #pragma once                   | 1        | #include "Cube.h"          |
| 2      |                                | 2        |                            |
| 3      | class Cube {                   | 3        | double Cube::getVolume() { |
| 4      | public:                        | 4        |                            |
| 5      | <pre>double getVolume();</pre> | 5        |                            |
| 6      |                                | 6        | }                          |
| 7      |                                | 7        |                            |
| 8      |                                | 8        |                            |
| 9      |                                | 9        |                            |
| 10     |                                | 10       |                            |
| 11     | private:                       | 11       |                            |
| 12     |                                | 12       |                            |
| 13     |                                | 13       |                            |
| 14     |                                | 14       |                            |
| 15     |                                | 15       |                            |
| 16     | };                             | 16       |                            |

### **Public vs. Private:**

| Situation                                  | <b>Protection Level</b> |
|--------------------------------------------|-------------------------|
| Cube functionality provided to client code |                         |
| Variable containing data about the Cube    |                         |
| Helper function used in Cube               |                         |

# **Hierarchy in C++:**

There **cube** class we're building might not be the only **cube** class.

Large libraries in C++ are organized into \_\_\_\_\_\_.

| Cube.h                          |                                                                                                 | Cube.cpp              |                                                                                                    |
|---------------------------------|-------------------------------------------------------------------------------------------------|-----------------------|----------------------------------------------------------------------------------------------------|
| 1<br>2<br>3<br>4<br>5<br>6<br>7 | <pre>#pragma once  namespace cs225 {    class Cube {    public:       double getVolume();</pre> | 1<br>2<br>3<br>4<br>5 | <pre>#include "Cube.h"  namespace cs225 {   double     Cube::getVolume() {       return length_ *</pre> |

# **Our First Program:**

```
main.cpp

#include "Cube.h"

#include <iostream>

int main() {
    cs225::Cube c;
    std::cout << "Volume: " << c.getVolume() << std::endl;
    return 0;
}</pre>
```

...run this yourself: run make and ./main in the lecture source code.

Several things about C++ are revealed by our first program:

4. However, our program is unreliable. Why?

#### **Default Constructor:**

Every class in C++ has a constructor – even if you didn't define one!

• Automatic/Implicit Default Constructor:

• Custom Default Constructor:

| Cube.h          |                                                         | Cube.cpp             |                  |  |
|-----------------|---------------------------------------------------------|----------------------|------------------|--|
| <br>4<br>5<br>6 | <pre>class Cube {   public:     Cube();     /* */</pre> | <br>3<br>4<br>5<br>6 | Cube::Cube() { } |  |

### **Custom, Non-Default Constructors:**

We can provide also create constructors that require parameters when initializing the variable:

| Cube.h          |                                                                      | Cube.cpp             |                               |
|-----------------|----------------------------------------------------------------------|----------------------|-------------------------------|
| <br>4<br>5<br>6 | <pre>class Cube {   public:     Cube(double length);     /* */</pre> | <br>3<br>4<br>5<br>6 | Cube::Cube(double length) { } |

## Puzzle #1: How do we fix our first program?

```
puzzle.cpp w/ above custom constructor

"" 8 cs225::Cube c;
9 cout << "Volume: " << c.getVolume() << endl;
"" "
```

...run this yourself: run make puzzle and ./puzzle in the lecture source code.

Solution #1:

Solution #2:

The beauty of programming is both solutions work! There's no one right answer, both have advantages and disadvantages!

### **Pointers and References – Introduction**

A major component of C++ that will be used throughout all of CS 225 is the use of references and pointers. References and pointers both:

- Are extremely power, but extremely dangerous.
- Pointers are **level of indirection** via memory to our data.

As a level of indirection via memory to the data:

1. \_\_\_\_\_

2. \_\_\_\_\_

Often, we will have direct access to our object:

```
Cube c1; // A variable of type Cube
```

Occasionally, we have a reference or pointer to our data:

```
Cube & s1; // A reference variable of type Cube
Cube * s1; // A pointer that points to a Cube
```

#### **Reference Variable**

A reference variable is an <u>alias</u> to an existing variable. Modifying the reference variable modifies the variable being aliased. Internally, a reference variable maps to the same memory as the variable being aliased:

...run this yourself: run make and ./main-ref in the lecture source code.

Three things to note about reference variables:

```
1. _____
```

```
2. _____
```

```
3. _____
```

### CS 225 - Things To Be Doing:

- 1. Sign up for "Quiz o" (Quiz starts Friday, Jan. 31st)
- 2. Attend and complete lab\_intro; due Wednesday, Feb. 5<sup>th</sup>
- 3. MP1 released; due Wednesday, Feb. 5<sup>th</sup>
- **4.** Visit Piazza and the course website often!